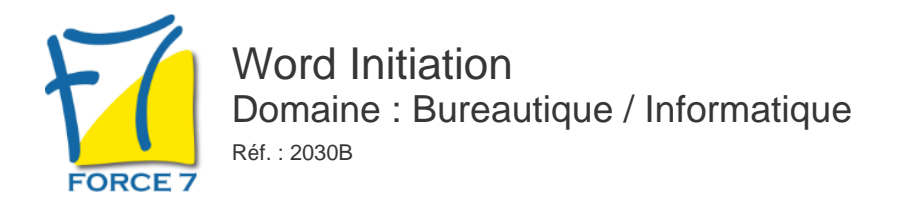

#### OBJECTIFS DE LA FORMATION

- Créer et mettre en forme un document simple dans Word
- Améliorer une présentation avec des illustrations, des tableaux
- Manier les fonctions de base du traitement de texte

#### PRÉ-REQUIS

Connaître l'environnement Windows

MOYENS PÉDAGOGIQUES ET MODALITÉS D'ÉVALUATION

**Moyens pédagogiques :** Alternance entre théorie et exercices pratiques. Un support de cours adapté remis à chaque participant. Salle de cours équipée d'un ordinateur par stagiaire / réseau informatique haut-débit / connexion internet / matériels de projection / Tableaux.

**Modalités d'évaluation :** Evaluation au fur et à mesure des exercices pratiques / Questionnaire de satisfaction / Attestation de stage / Evaluation sommative par le formateur sur 5 questions.

**Formation en présentiel :** A l'aide de l'application EDUSIGN, les stagiaires ont un accès afin d'émarger pendant la formation et de répondre à une opinion qualité lors de la fin de la formation.

**Formation en distanciel :** A l'aide d'un logiciel, les stagiaires interagissent entre eux et avec le formateur / Accès à l'environnement d'apprentissage (supports,...)et aux preuves de suivi (émargements, évaluation,opinion qualité...) via la plateforme Edusign / Convocation avec lien de connexion.

#### CONTENU ET MÉTHODES MOBILISÉES

Un test de positionnement est réalisé en amont de la formation.

## **APPROCHE DU LOGICIEL**

- Se repérer dans l'écran : Le ruban, la barre d'accès rapide, la barre d'état
- Se déplacer dans les onglets
- Le Backstage\*
- Le zoom

### **SAISIE DE TEXTE**

- Connaître l'intérêt du traitement de texte
- Créer des paragraphes
- Apprendre à sélectionner et déplacer du texte
- Savoir supprimer du texte
- Couper / Copier / Coller

### **GESTION D'UN DOCUMENT**

- Créer un nouveau document
- Ouvrir un document existant

# PUBLIC CONCERNÉ

Tout public. Programme Formalia. L accessibilité à la formation pour les personnes en situation de handicap est étudiée en amont selon les informations fournies.

# DURÉE ET DATES

**-Durée :**  2 jours soit 14 heures

#### **-Délai d'accès :**

Réponse par mail dans les 72h. En inter : inscription à la prochaine session suivant le nombre de places disponibles. En intra et en individuel : en fonction du planning déterminé par le client.

**-Dates des inter-entreprises :**  Nous contacter **.En Intra ou Individuel :** Nous contacter

## FORMULES ET TARIFS

**En inter-entreprises :**  335€ HT / Jour / personne

**En intra-entreprises :**  650€ HT / Jour / groupe Groupe de 2 à 10 personnes maximum

**En cours particulier :**  Nous consulter

## MODALITÉS PÉDAGOGIQUES

Présentiel, Distanciel.

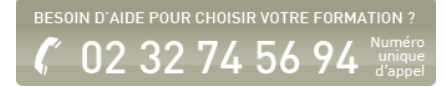

- Créer un dossier à partir du logiciel pour sauvegarder ses documents
- Procédure d'enregistrement
- Distinguer Enregistrer et Enregistrer Sous
- Enregistrer un document au format pdf \*
- Fermer un document ou plusieurs documents à la fois
- Renommer un document
- Supprimer un document

## **PRESENTER UN DOCUMENT**

- Polices et attributs (gras, souligné, italique...)
- Paragraphe : Alignements, retraits, Interlignes, **Espacements**
- Bordure et Trame : les différents encadrements, l'ombré, la trame
- Liste à Puces ou numéros
- Création de note de Bas de Page

## **CREER DES EFFETS TYPOGRAPHIES**

- **Insérer des illustrations**
- Les effets sur illustrations
- Habillage du texte
- **La lettrine**
- Effet du texte \*
- Utilisation des SmartArt
- Mise en colonne d'un texte

## **INSERTION DE TABLEAUX**

- **Insérer un tableau**
- Ajouter / supprimer des lignes / colonnes
- Mettre en forme le tableau

## **MISE EN PAGE d'UN DOCUMENT**

- Aperçu avant impression
- Mise en page
- Création d'en-tête et de pied de page

\* Version 2010 - 2013

Fiche mise à jour le 23/08/2024

NOS CERTIFICATIONS

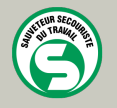

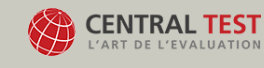

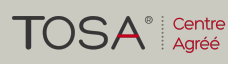

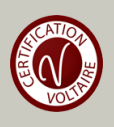